## RED MUNICIPAL DE EQUIPAMIENTOS DE DISTRITOS

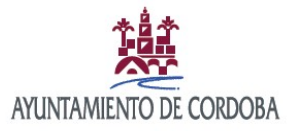

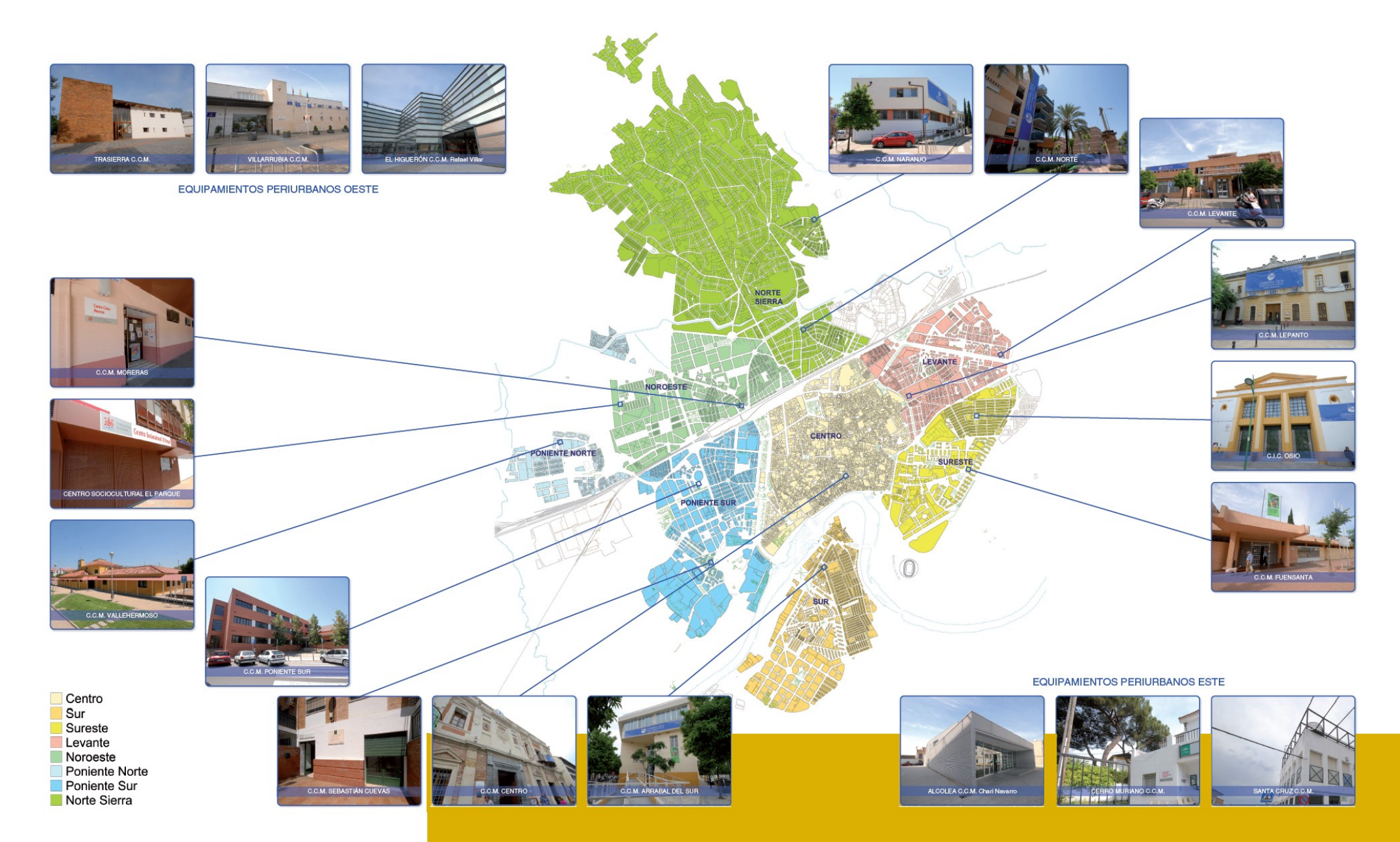